## **Qt Creator Tutorial C++ Pdf** >>>**CLICK HERE**<<<

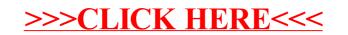